## **osFree distribution (draft I)**

osFree distribution must use:

- [WarpIN](http://osfree.org/doku/doku.php?id=en:docs:warpin) as a package management tool, with enhancements. WarpIN's purpose is maintaining the installed packages database, understanding the .WPI format, installing/deinstalling each package
- Also, a tool like eCoShop or Linux-like repository access client is needed. It can be like apt or yum in Linux, but with OS/2 specifics. This tool must be separate from WarpIN, i.e., it is specific to repositories/package sources, not packages format. So:
	- $\circ$  it must handle different package sources, like
		- **files in the current directory**
		- special directory layouts (on the current machine, or on remote http or ftp server), like diskette images with bundles (as used by IBM OS/2 distributions so, the installer will be capable to install old IBM OS/2 distributions as well)
		- other directory layouts, like APT or RPM repositories
	- $\circ$  different file transport protocols support, like ftp, http, etc, via plugins
	- maybe, support for handling the different packages formats, other than WPI, i.e.:
		- plain ZIP's with metainfo and installation scripts included (like it was in UnixOS/2)
		- RPM for software ported from UNIX.
		- pack/unpack-created bundles, as usual with IBM's OS/2 distributions
	- the package source frontend will handle different package types via special plugins (or backends), and invoke different tools when installing packages (invoke WIC, UNZIP, UNPACK or RPM)
- The enhancements to WarpIN should include:
	- $\circ$  "Sticky" flag for packages which should not be upgraded
	- Support for simultaneously existing versions of different packages with libraries, which are needed for different applications
	- Maybe, "Unstable" flag for apps and libraries, so, unstable package don't replace stable ones, they only create a separate branch in dependencies tree.
	- Coexistence of several package trees, which are updated separately, and do not influence other trees – some analogies with source code repositories with branches
	- $\circ$  Support for separating and merging the branches, rollback of packages to an older (but stable) version
- response-file-driven installer:
	- 1. response file can be created manually
	- 2. response file can be generated by UI (VIO or PM-based)
- so, installer must be divided into four separate parts:
	- 1. UI for choosing user options and generating the response file interactively, it can be:
		- textmode UI with pseudographics
			- graphical, PM-based
	- 2. installation engine, based on invoking the package access frontend to retrieve the packages. It acts according the response file
		- it can be started by an experienced user, system administrator, or by the installation UI.
		- installation engine is independent from UI and can be started separately; and more: the user can start the UI on one machine, save the resulting RSP (response) file and apply it on another machine, by pointing the installation engine to the needed RSP
		- the single installer for initial machine setup, and subsequent option changes/additional software installation – something like FreeBSD sysinstall
- also, DOS (DPMI)-based version of the installation engine and UI would be desired
- a Linux- or Win32-based version (?)
- 3. package access frontend, handling different package sources, via backends:
	- different package storage/repository types
	- different access protocols are implemented as special plugins
- 4. enhanced WarpIN as the main package handling tool.

From: <http://osfree.org/doku/>- **osFree wiki**

Permanent link: **<http://osfree.org/doku/doku.php?id=en:docs:distribution&rev=1366484294>**

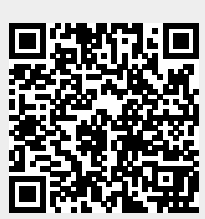

Last update: **2013/04/20 18:58**